## M.F.A. Applied Arts

Set No. 1 Question Booklet No. 00030

## *12P/256/2*

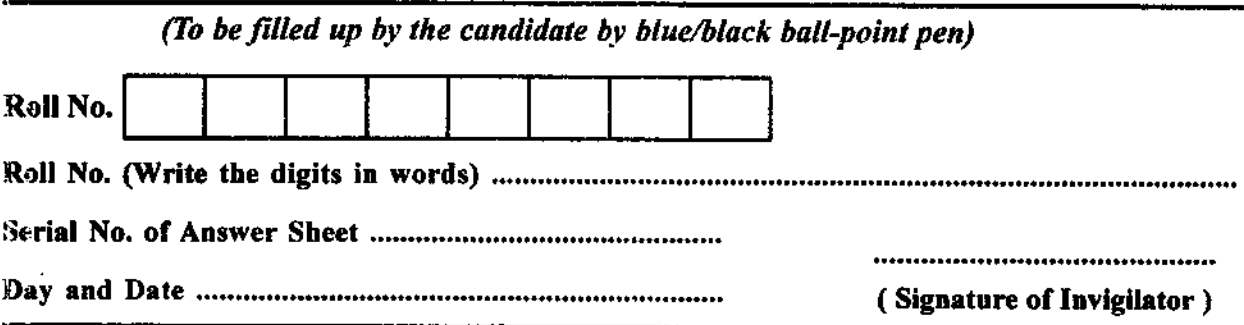

## INSTRUCTIONS TO CANDIDATES

(Use only *blue/black ball-point pen* in the space above and on both sides of the Answer Sheet)

- 1. Within 10 minutes of the issue of the Question Booklet, check the Question Booklet to ensure that it contains all the pages in correct sequence and that no page/question is missing. In case of faulty Question Booklet bring it to the notice of the Superintendent/Invigilators immediately to obtain a fresh Question Booklet.
- 2. Do not bring any loose paper, written or blank, inside the Examination Hall *except the Admit Card without its envelope.*
- 3. A separate Answer Sheet is given. It should not be folded or mutilated. A second Answer Sheet *shall nol be provided Only the Answer Sheet w/ll be evaluated.*
- 4. Write your Roll Number and Serial Number of the Answer Sheet by pen in the space prvided above.
- 5. On the front page of the Answer Sheet, write by pen your Roll Number in the space provided at *lhe top and by darkening the circles at the bottom. Also, wherever applicable, write the Question Booklet Number and the Set Number in appropriate places.*
- *6. No overwriting is allowed in the entries of Roll No., Question Booklet no. and Set no. (If any)*  on OMR sheet and Roll No. and OMR sheet no. on the Queston Booklet.
- *7. Any change in the aforesaid entries is to be verified by the invigilator, otherwise it will be taken as unfairmeans-*
- **8. Each question in this Booklet is followed by four alternative answers. For each question, you** *are to record the correct option on the Answer Sheet by darkening the appropriate circle in lite*  corresponding row of the Answer Sheet, by pen as mentioned in the guidelines given on the *first page of the Answer Sheet.*
- 9. For each question, darken only one circle on the Answer Sheet. If you darken more than one circle or darken a circle partially, the answer wiil be treated as incorrect.
- **10.** Note that the answer once filled in ink cannot be changed. If you do not wish to attempt a *question, leave all the circles in the corresponding row blank (such question will be awarded zero* marks).
- 11. For rough work, use the inner back page of the title cover and the blank page at the end of this Booklet.
- 12. Deposit only OMR *Answer Sheet* at the end of the Test.
- 13. You are not permitted to leave the Examination Hall until the end of the Test.
- 14. If a candidate attempts to use any form of unfair means, he/she shall be liable to such punishment as the University may determine and impose on him/her. .

Total No. of Printed Pages: 16 [34447 Freq if 31 Freq if 31 and 10 state 10 fill

#### No. of Questions: 50

#### $\overrightarrow{u}$ प्रनों की संख्या : 50

#### Time : 60 Minutes

fPW : 60 *ftr'R"* 

- Note: (1) Attempt as many questions as you can. Each question carries 3 (Three) marks. One mark will be deducted for each incorrect *answer.* Zero mark will be awarded for each unattempted question. अधिकाधिक प्रश्नों को हल करने का प्रयत्न करें। प्रत्येक प्रश्न 3 ( तीन ) अंक का है। *प्रत्येक गलत उत्तर के लिए एक अंक काटा जायेगा।* प्रत्येक अनुतरित प्रश्न का प्राप्तांक *शन्य* होगा।
	- (2) If more than one alternative answers seem to be approximate to the correct answer, choose the closest one. यदि एकाधिक वैकल्पिक उत्तर सही उत्तर के निकट प्रतीत हों. तो निकटतम सही उत्तर ਵੇਂ।
- 01. By Line:
	- (1) Title of the Article
	- (3) Credit line for the author

लाइन का अर्थ :

- $(1)$  लेख का नामलेख $\chi$  टाइटल
- $(3)$  लेखक का प्रसिद्ध नाम
- *02.* Banner:
	- (1) Title of the Magazine
	- (3) Symbol of the publication
- (2) Line under the headline
- (4) caption for the reader
- $(2)$  शीर्षक के नीचे की लाइन
- (4) पाठक के लिए केप्सन
- (2) Logo of the publication
- (4) Name of the publisher

P.T.O.

Full Marks: IS0 पूर्णा**ङ्क** : 150

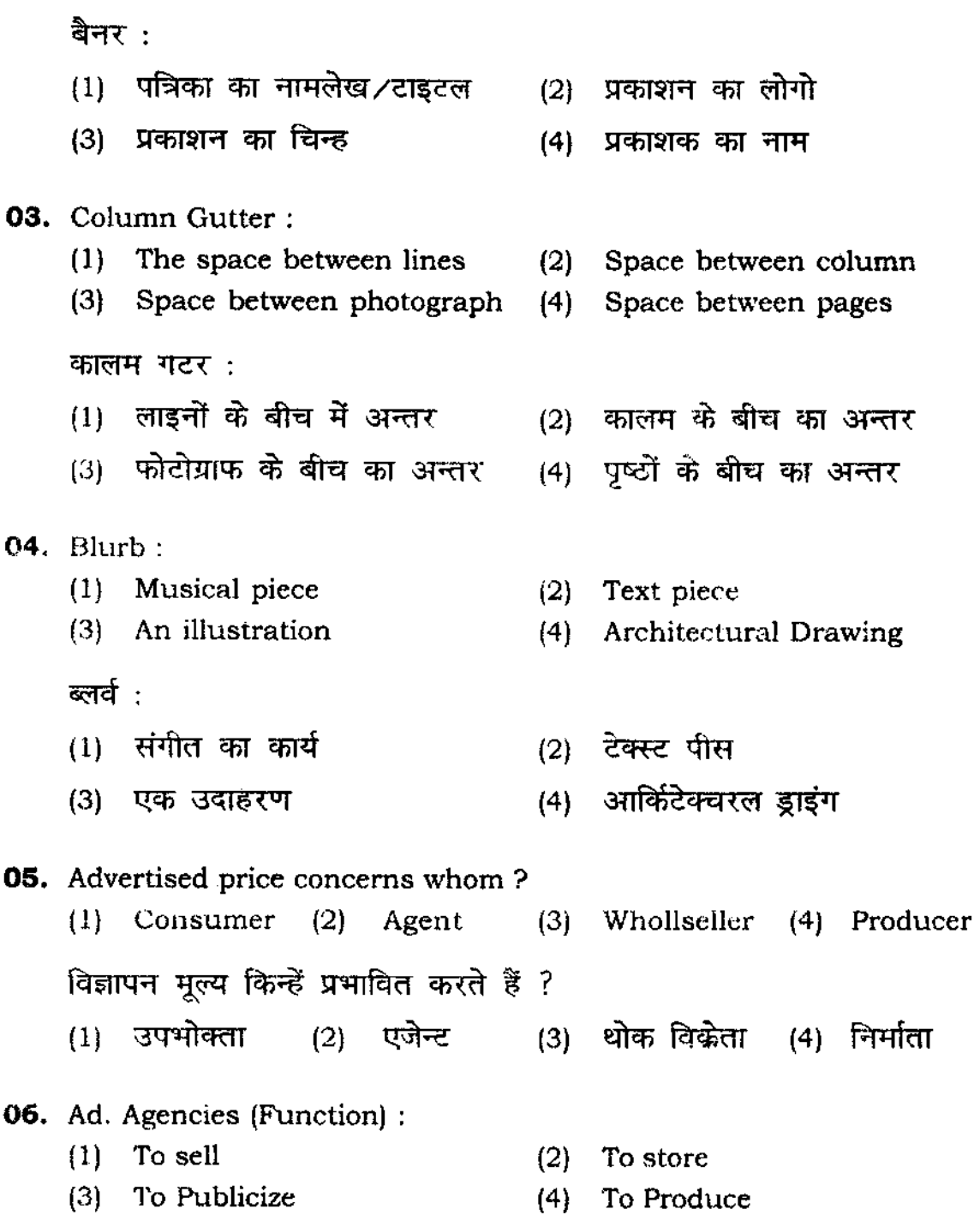

विज्ञापन एजेंसी (कार्य)  $(1)$  विकी करना (2) भंडारण करना (4) निर्माण करना (3) प्रकाशित करना **07.** Bi-monthly: (1) Publication issued every two months (2) Publication issued after 3 months (3) Publication issued twice a month (4) Publication issued twice a year बाय $-$ मन्थली $\;$ : (1) प्रत्येक दो माह में प्रकाशन (2) तीन माह के उपरान्त प्रकाशन (3) एक माह में दो बार प्रकाशन (4) एक वर्ष में दो बार प्रकाशन **08. Presentation is done in which software?**  (I) Corel draw (2) Ms-word (4) Ms·Power Point (3) Page Maker किस साफ्टवेयर में प्रेजेन्टेशन ⁄प्रदर्शन किया जाता है ?  $(1)$  कोरल ड्रा 20 पम एस वर्ड (3) पेज मेकर (4) एम एस पावर प्वाइंट 09. Fontograph is used for: (2) lllustration (1) Type designing (3) Equation editing (4) Page Lay·outing फोन्टोग्राफ का व्यवहार होता है $\,$  : (1) टाइप डिजाइनिंग (2) इलसट्रेशन (3) इक्वेशन एडिटिंग (4) पेज ले आउटिंग

5 P.T.O.

 $\sim$ 

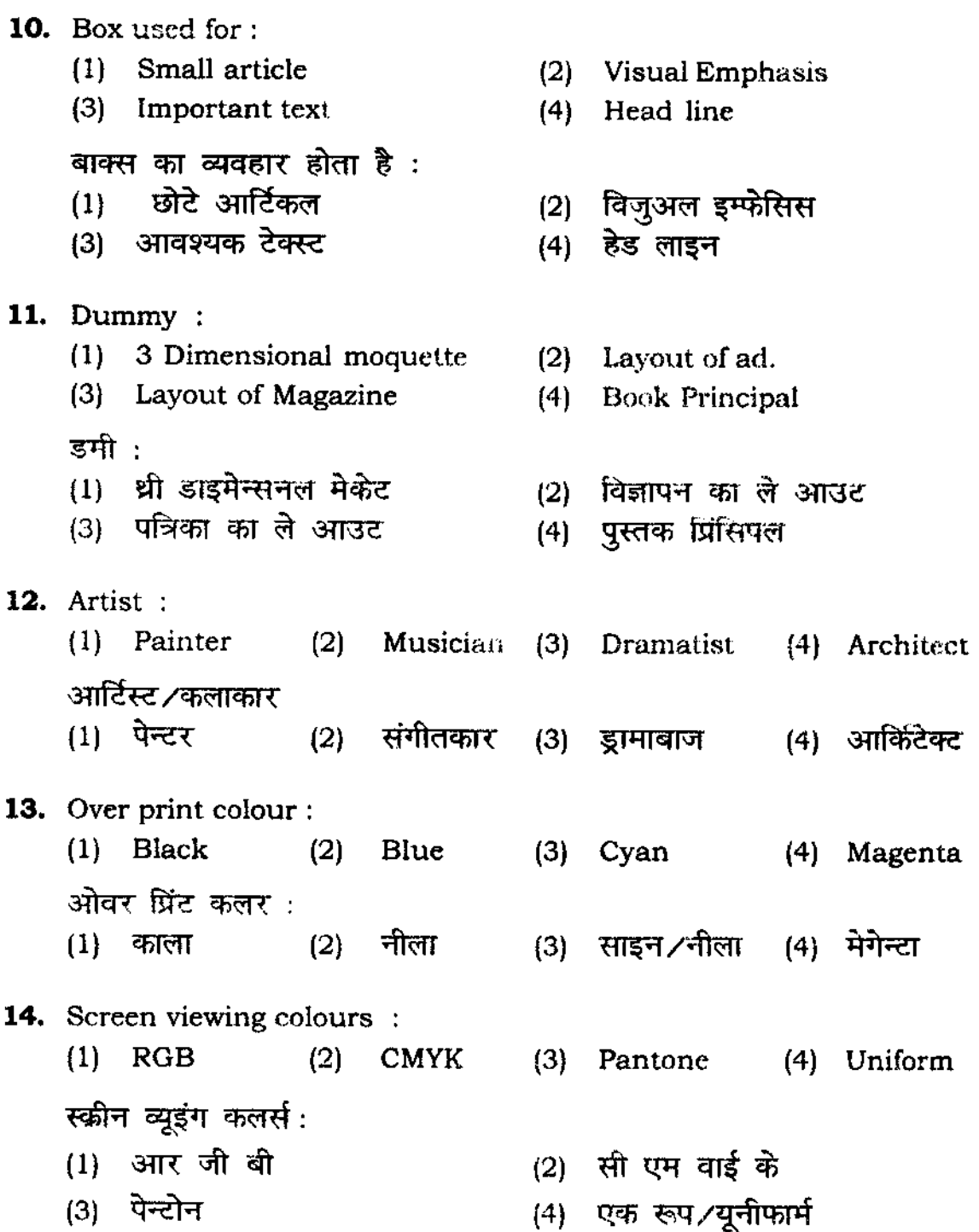

**15.** Public dealing officer : (I) eNG (2) ATM (3) PRO (4) HOD पब्लिक डीलिंग आफी<mark>सर ∕लोक व्यवहार अधिकारी :</mark><br>{1) सी एन जी (2) ए टी एम (3) पी आर (3) पी आर ओ (4) एच ओ डी **16.** Extension of Page Maker 7 file : (I) PMD (2) PPD (3) PSD (4) PDF पेज मेकर 7 फा<mark>इल का एक्सटेन्सन :</mark><br>(1) पी एम डी (2) पी पी डी (3) पी एस डी (4) पी डी एफ **17. Spine is :**  (1 ) Back bone of the book (2) Front cover (3) Back cover (4) Inner of the book स्पाइन $% \overline{a}$ : (1) पुस्तक का प्रधान आश्रय (2) आगे का कवर<br>(3) पीछे का कवर (4) पुस्तक के भीत (4) पुस्तक के भीतर का पृष्ठ **18.** Ad. agency discount: (1) **5%** (2) **7%** (3) 10% (4) 15% विज्ञापन एजेन्सी डिसकाउन्ट :<br>{1} पाँच प्रतिशत  $(2)$  सात प्रतिशत  $(3)$  दस प्रतिशत  $(4)$  पन्द्रह प्रतिशत 19. Bleed Plate: **{1} Larger than print size**  (21 Smaller than print size (3) Equal to print size (4) Two side larger than print size  $\pi$ तीड प्लेट : (1) प्रिंट साइज से बड़ा (3) प्रिन्ट साइज के बराबर  $(2)$  प्रिंट साइज से छोटा (4) प्रिंट साइज से दो गुना

- **20.** Circulation:
	-
	- (3) No. of copies left after delivery (4) No. of copies returned

सरकुलेशन :

- सरकुलशन :<br><sub>(1)</sub> कितनी प्रतियों का मुद्रण हुआ है
- (1) ।कतना प्रातया का मुद्रण हुआ है<br>(2) कितनी प्रतियों को बाँटा गया है
- $\overline{1}$ (3) डेलीवरी के बाद कितनी प्रतियाँ बच गई
- (4) कितनी प्रतियों को लौटाया गया है
- **21.** Colour Separation proof :
	- (1) Separate print for each colours
	- (2) Print in two colours
	- (.1) Print in three colours
	- (4) Print in four colours

कलर सिपरेसन प्रूफ $:$ 

- $(1)$  प्रत्येक कलर के लिए अलग मुद्रण
- $(2)$  दो रंगों में मुद्रण
- $(3)$  तीन रंगों में मुद्रण
- $(4)$  चार रंगों में मुंद्रण

#### **22.**  Complimentary copies :

- (1) Unpaid copies (2)
- (3) Subscribed copies (4)
- कमप्लिमेन्ट्री कापीज :
- $(1)$  अनपेड कापीज
- (3) सब्सकाइब्ड कापीज
- **23.**  Trim Size:
	- (1 ) **Final size** (2)
	- (3) **Uncut size** (4)
	- <u>ट्रिम साइज :</u>
	- (1) आखिरी साइज
	- (3) अनकट साइज
- **Paid copies**
- **Circulated copies**
- $(2)$  पेड कापीज
- $\left( 4\right)$  सरकुलेटेड कापीज
- (2) Printed size
- **Proof size**
- $(2)$  प्रिन्टेड साइज
- (4) प्रूफ साइज
- (1) No. of copies printed (2) No. of copies distributed
	-

24. Solarization: (1) Putting more contrast in black white (2) Putting more colour (3) Emphasizing a colour (4) Removing a Colour सोलेराइजेसन : सोलेराइजेसन :<br>(1) ब्लेक व्हाइट में कन्ट्रेस्ट करना (2) अधिक रंग देना<br>'' (1) ब्लॅक व्हाइट में कन्ट्रेस्ट करना (2) अधिक रंग देन<br>(3) रंग पर विशेष दबाव (4) रंग को हटाना 25. Spot Varnish: 26. Plate: (1) To enhance a part of the picture (2) Overall to enhancement (3) To give glaze to print (4) To reduce the shineness स्पाट–वार्निस $\,$  : स्पाट-वानिस :<br>(1) चित्र के एक भाग को बढ़ाना (2) पूरे चित्र् को बढ़ाना (1) चित्र के एक भाग को बढ़ाना (2) पूरे चित्र को बढ़ाना<br>(3) प्रिंट में ग्लेज व्यमक प्रदान करना (4) चमक को कम करना ( 1) To eat (2) To print (3) To give some texture on paper (4) To Emboss ~ 'liT 8q<l<!I( ~ ~ : (I) mif (2) ~if (3) 'I>T'ffl "R ~ e'l'{'l'cl< ~ if (4) ~ >ail fi:i 'I if 27. Tale piece :  $(1)$  Comes in the end of the text (2) Comes in tbe beginning of text (3) Comes in the right hand of the text (4) Comes in the Left hand of the text  $\vec{c}$ ल पीस $\cdot$ : cल पात :<br>(1) ट्रेक्स्ट के अन्त में आता है (1) = २९७ के आरोप आता है<br>(2) ट्रेक्स्ट के शुरूआत में आता है (3) देक्स्ट के दाँहिने हाथ पर आता है (4) टेक्स्ट के बाँये हाथ पर आता है

**28.** LPI: (1) Line per inch (2) Lunar Planetary Image (3) Leadership practices inventory (4) Logistics performance index  $\nabla$ ल पी आई: (1) लाइन पर इन्च (2) लूनर प्लेनेटरी इमेज<br>(3) लीडरशीप प्रेक्टिस इनवेन्टरी (4) लाजिस्टिक परफोरमे ...<br>(4) लाजिस्टिक परफोरमेन्स इन्डेक्स **29.** Which site top in 2010 : (I) Google (2) Yahoo (3) Gmail (4) Facebook सन 2010 में कौन-सा साइट सबसे अधिक व्यवहृत हुआ :<br>(1) गुगल (2) याहू (3) जी०मेल ( (3) जी०मेल (4) फेसबुक **30.** Film title designer: (1) Saul Bass (3) Jamini Roy फिल्म टाइटल डिजाइनर : (1) साउल बास (3) जामिनी राय **31.** Collage: (2) M.F. Husain (4) Shahrukh Khan (2) एम०एफ० हुसैन (4) शाहरूख खान (1) Composition with different picture cut and pasted (2) Composition with water colour (3) Composition. with oil colour (4) Composition with pencil कोलाज : (1) विभिन्न चित्रों से काटकर एवं चिपकाकर बना कम्पोजीसन  $(2)$  वाटर कलर से कम्पोजीसन (3) आइल कलर से कम्पोजीसन (4) पेन्सिल से कम्पोजीसन

**32.** Cropping: (1) Eliminating part of photograph or illustration to fit the size (2) Cropping the field (3) Cutting a piece of land (4) Changing the direction of water क्कापिंग $\,$  : आपना :<br>(1) फूोटो ग्राफ या इल्**सट्रेसन के भाग को हटाना जिससे उपलब्ध स्थान** में फिट किया जा सके । (2) खेत में फसल लगाना (3) जमीन के एक टुकड़े को काटना  $(4)$  पानी की दिशा को बदलना **33.** The most important role making the animated films: (1) Operator (2) Engineer (3) Mechanic (4) Designer एनिमेटेड फिल्म बनाने में मुख्य भूमिका होती है: (1) आपरेटर (2) इन्जीनियर (3) मैकेनिक (4) डिजाइनर **34.** Art paper comes in : (1) Gross (2) Quire (3) Reem (4) Role आर्ट पेपर आता है $\,$  : (3) रीम (4) रोल (1) ग्रास (2) क्वायर 35. RAM is for: (1) Random Access Memory (2) The animal (3) Hindu Incarnation (4) Rahmat Ali Mustafa आर ए एम प्रदर्शित करना है : (1) रेन्डम एक्सेस मेमोरी (2) जानवर (3) हिन्दू पुनर्जन्म (4) रहमत अली मुस्तफा

11 **P.T.O.** 

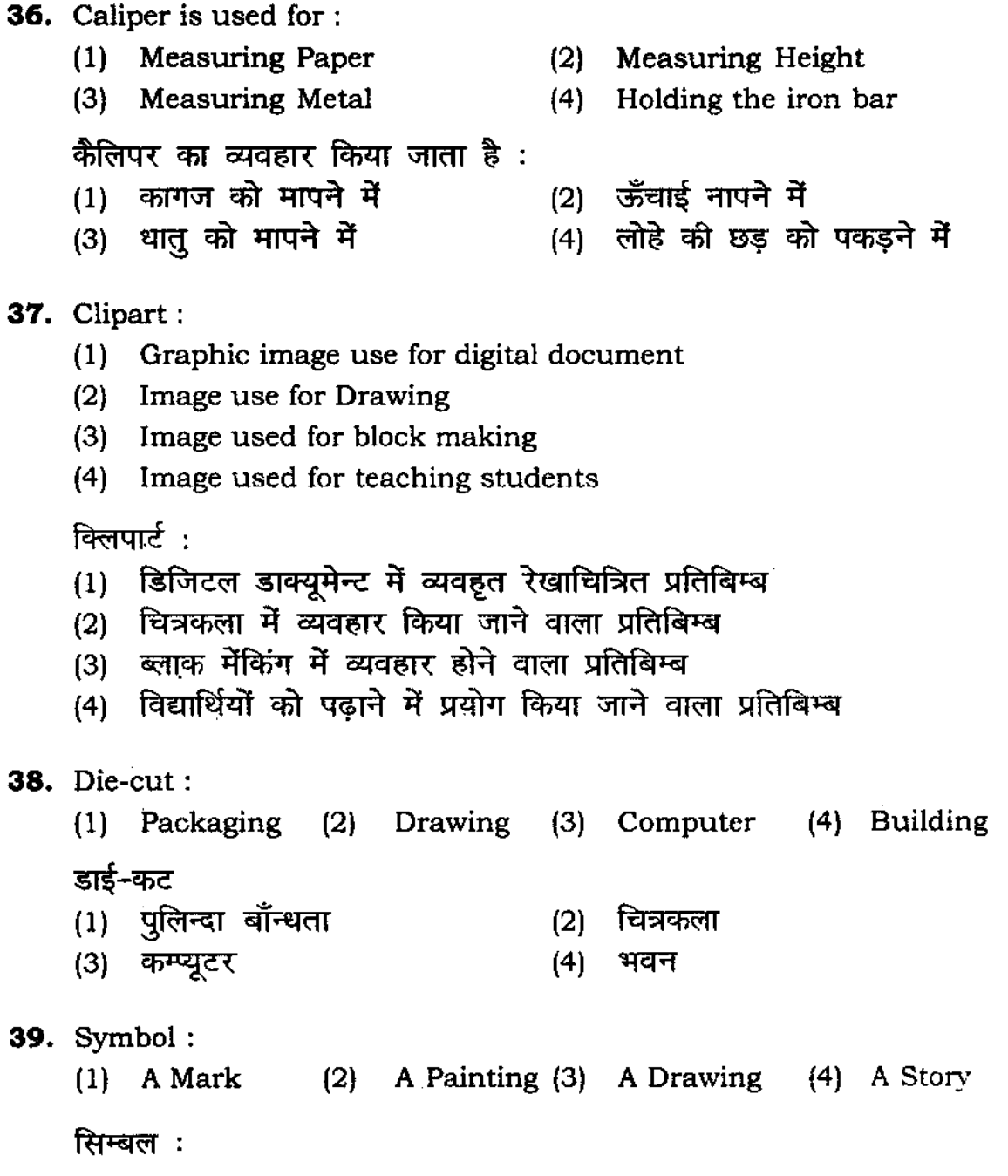

 $(1)$  एक चिन्ह  $(2)$  एक पेन्टिंग  $(3)$  एक चित्रकला  $(4)$  एक कहानी

40. Run Means: 41. Basic weight of : (1) Copies printed in one impression (2) Total No. copies circulated (3) Total no. of copies distributed (4) Total No. of copies subscribed  $"$ रन" का अर्थ है: (1) एक इम्प्रेशन में मुद्रित प्रतियों की संख्या  $(2)$  सर्कुलेटेड प्रतियों की कुल संख्या (3) वितरित/डिस्ट्रीब्युटेड प्रतियों की कुल संख्या (4) सब्सक्राइब्ड प्रतियों की कूल संख्या (1) Type (2) Paper (3) Card मौलिक भार : (1) प्रकार (2) पेपर (3) कार्<del>ड</del> 42. Window: (I) Predetermined computer virtual space (2) A cut card board to see the composition (3) A space to display the products (4) To get the sunlight विन्डोज $\,$  : (1) पूर्व निश्चित कम्प्यूटर वरचुअल स्पेस (2) ~ 'Iic:r g3lT 'hl!hihf, 'h><7loftft'1 ~ ~ (2) एक कटा हुआ काॅर्डबोर्ड, कॅम्पोजीसन देख<br>(3) उत्पादों की प्रदर्शित करने हेतु स्थान<br>(1) लाधिनम्म नदिन के (4) सूर्यकिरण प्राप्ति हेत्  $\ddot{\mathcal{A}}\ddot{\mathcal{B}}$ . Calson is a name of :  $(1)$  Type  $(3)$  A painter  $\lq$  केलशन $\lq$ ' नाम है : (1) = टाइप<br>(3) = एक पेन्टर (2) A sweet (4) A monument (2) एक मिठाई (4) Films (4) फिल्में (4) एक स्मारक चिन्ह

- **44.** Smooth Surface:
	-
	- (3) Cartridge paper (4) Offset paper
	- चिकनी सतह :<br>(1) आर्ट पेपर
	-
	-
- **45.** Bristol:
	-
	- (3) **A machine** (4) A toy

बिस्टल :

- 
- 
- **46.** Applied art is :
	-
	-
	- अप्लायड आ $t$  है:
	-
	- (3) ग्राफिक आर्ट<br>
	(4) प्रिन्ट मेंकिंग
- **47.** What is a Blue print?
	- ( I) Machine Proof (2) Photograph
	- (3) **Ammonia Print** (4) Digital Print
	- ब्लु-प्रिंट क्या है:
	- (1) मशीन का प्रूफ (2) फोटोग्राफ
	- (3) अमोनिया प्रिंट (4) डिजीटल प्रिंट
- (I) Art paper (2) Handmade paper
	-
	- (2) हेन्डमेड पेपर
- (3) कार्टिज पेपर (4) आफसेट पेपर
- ( I) Paper (2) A card
	-
- ( I) **Cf)PI':J'1** (2) q'b 'l1fi
- (3) एक मशीन (4) एक खिलौना
- (I) Plastic art (2) Performing art
- (3) Graphic art (4) Printmaking
- (I) «i1lfk'li -mi (2) q (il **(f'j't** >3lTi
	-
	-
	-
	-
	-
- **48.** Blanket?
	- (1) Rubberized surface material for printing machine
	- (2) Piece of cloth keeping warn,
	- (3) Cover the machine when they are not working
	- (4) Sheet used for picnic in garden or grassy land

ब्लेन्केट :

- (1) प्रिंटिंग मशीन के लिए रबरयुक्त सतह
- (2) गर्मी हेतु एक कपड़े का दुकड़ा
- $(3)$  मशीन के विरामावस्था में मशीन को ढकने हेतु
- (4) पिकनिक या घास वाली जमीन हेतु उपायोग में लाने वाली चादर
- **49.** Carbonless paper used for:
	- (I) Transferring image from 1st page to subsequent pages
	- (2) Tracing the image
	- (3) Designing
	- (4) Drawing

कार्बनलेस कागज का व्यवहार होता है :

- (1) छाया चित्र को प्रथम पृष्ठ से अपने द्वितीय पृष्ठ पर स्थानान्तरित करना
- (2) छायाचित्र खींचना
- (3) डिजायनिंग
- $(4)$  ड्राइंग

- 
- 
- डॉट $($ डी ओ $\dot{d})$ :
- 
- 
- (1 ) **Department of Tourism** (2) Department of telephone
- (3) **Department of Textile** (4 ) Smallest Element of halftone
- (1) पर्यटन विभाग (2) टेलिफोन विभाग
- (3) कपड़ा विभाग (4) हाफटोन का सबसे छोटा तत्व

**<sup>50.</sup>** Dot:

## **at'i<lffilif a;** ~ **Hit,1**

# (", !jffl! .. , ;j; I1IIItr \_ ~ Ill" if1/fT aiff -IIW ;j; ~. '['Of Ill" 5'Ii'f :fMI -0iTI'fI ffII'r-. rR It (I *WRI)*

- केवल *नीली-काली बाल-प्वाइंट पेन से ही लिखें)*<br>1. प्रश्न पुस्तिका मिलने के 10 मिनट के अन्दर ही देख लें कि प्रश्नपत्र में सभी पृष्ठ मौजूद हैं और कोई प्रश्न छूटा नहीं है। पुस्तिका दोषयुक्त माये जाने पर इसकी सूचना तत्काल कक्ष-निरीक्षक को देकर सम्पूर्ण प्रश्नपत्र की दूसरी पुस्तिका प्राप्त कर लें।
- 2. परीक्षा भवन में *लिफाफा रहित प्रवेश-पत्र के अतिरिक्त,* लिखा या सादा कोई भी खुला कागज साथ में न लायें।
- 3. उत्तर-पत्र अलग से दिया गया है। इसे न तो मोड़ें और न ही विकृत करें। दूसरा उत्तर-पत्र नहीं दिया जायेगा। 5'Ii'f aiff-IIW 0iT *tt* 'If"i .... *fiI;ln'1l7l1'lT,*
- 4. अपना अनुक्रमांक तथा उत्तर-पत्र का क्रमांक प्रथम आवरण-पृष्ठ पर पेन से निर्धारित स्थान पर लिखे।
- S. aiff-IIW ;j; I1IIItr i'3' Ill" rR It JirRT *JIjlh'li ..* f.illffi. f'l/T'1' Ill" fffl# if1/fT *;ft;(* fff'1 *'l'f'I.11ft*  गाढ़ा कर दें। जहाँ-जहाँ आवश्यक हो वहाँ प्रश्न-पुस्तिका का क्रमांक तथा सेंट का नम्बर उचित स्थानों पर लिखें।
- 6. ओ० एम० आर० पत्र पर अनुक्रमांक संख्या, प्रश्नपुस्तिका संख्या व सेट संख्या (यदि कोई हो) तथा प्रश्नपुस्तिका पर अनुक्रमांक और ओ० एम० आर० पत्र संख्या की प्रविष्टियों में उपरिलेखन की अनुमति नहीं है।
- 7. उपर्युक्त प्रविष्टियों में कोई भी परिवर्तन कक्ष निरीक्षक द्वारा प्रमाणित होना चाहिये अन्यथा यह एक अनुचित सायन का प्रयोग माना जायेगा।
- 8. II प्रश्न-पुस्तिका में प्रत्येक प्रश्न के चार वैकल्पिक उत्तर दिये गये हैं। प्रत्येक प्रश्न के वैकल्पिक उत्तर के लिए आपको उत्तर-पत्र की सम्बन्धित पंक्ति के सामने दिये गये वृत्त को उत्तर-पत्र के प्रथम पृष्ठ पर दिये गये *निर्देशों के अनुसार पेन से गाढ़ा करना है।*
- 9. प्रत्येक प्रश्न के उत्तर के लिए केवल एक ही वृत्त को गाढ़ा करें। एक से अधिक वृत्तों को गाढ़ा करने पर अथवा एक वृत्त को अपूर्ण भरने पर वह उत्तर गलत माना जायेगा।
- 10. घ्यान दें कि एक बार स्याही द्वारों अंकित उत्तर बदला नहीं जा सकता है। यदि आप किसी प्रश्न का उत्तर गहीं देना चाहते हैं, तो संबंधित पंक्ति के सामने दिये गये सभी वृत्तों को खाली छोड़ दें। ऐसे प्रश्नों पर शून्व अंक दिये जायेंगे।
- 11. रफ कार्य के लिए प्रश्न-पुस्तिका के मुखपृष्ठ के अंदर वाला पृष्ठ तथा उत्तर-पुस्तिका के अंतिम पृष्ठ का प्रयोग करें।
- 12. परीक्षा के उपरान्त *केवल ओ एम आर उत्तर-पत्र* परीक्षा भवन में जमा कर दें।
- 13. परीक्षा समाप्त होने से पहले परीक्षा भवन से बाहर जाने की अनुमति नहीं होगी।<br>14. यदि कोई अभ्यर्थी परीक्षा में अनचित साधनों का प्रयोग करता है ,तो वह विश्वविद्य
- यदि कोई अभ्यर्थी परीक्षा में अनुचित साधनों का प्रयोग करता है, तो वह विश्वविद्यालय द्वारा निर्धारित दंड का/की, भागी होगा/होगी।